### **Vorsichtsmaßnahmen**

#### **Aufstellungsort**

Vermeiden Sie das Aufstellen des Geräts an Orten, an denen

- es direkter Sonneneinstrahlung ausgesetzt ist;
- hohe Feuchtigkeit oder Extremtemperaturen auftreten können;
- Staub oder Schmutz in großen Mengen vorhanden sind;
- das Gerät Erschütterungen ausgesetzt sein kann.
- in der Nähe eines Magnetfeldes.

#### **Stromversorgung**

Schließen Sie das optionale Netzteil nur an eine geeignete Steckdose an. Verbinden Sie es niemals mit einer Steckdose einer anderen Spannung.

### **Störeinflüsse auf andere Elektrogeräte**

Dieser kann bei in der Nähe aufgestellten Rundfunkempfänger oder Fernsehgeräten Empfangsstörungen hervorrufen. Betreiben Sie solche Geräte nur in einem geeigneten Abstand von diesem Erzeugnis.

### **Bedienung**

Vermeiden Sie bei der Bedienung von Schaltern und Reglern unangemessenen Kraftaufwand.

#### **Reinigung**

Bei auftretender Verschmutzung können Sie das Gehäuse mit einem trockenen, sauberen Tuch abwischen. Verwenden Sie keinerlei Flüssigreiniger wie beispielsweise Reinigungsbenzin, Verdünner- oder Spülmittel. Verwenden Sie niemals brennbare Reiniger.

#### **Bedienungsanleitung**

Bewahren Sie diese Bedienungsanleitung gut auf, falls Sie sie später noch einmal benötigen.

### **Flüssigkeiten und Fremdkörper**

Stellen Sie niemals Behältnisse mit Flüssigkeiten in der Nähe des Geräts auf. Wenn Flüssigkeit in das Gerät gelangt, können Beschädigung des Geräts, Feuer oder ein elektrischer Schlag die Folge sein.

Beachten Sie, dass keinerlei Fremdkörper in das Gerät gelangen. Sollte ein Fremdkörper in das Gerät gelangt sein, so trennen Sie es sofort vom Netz. Wenden Sie sich dann an Ihren KORG-Fachhändler.

Wenn Sie das Symbol mit der "durchgekreuzten Mülltonne" auf Ihrem Produkt, der dazugehörigen Bedienungsanleitung, der Batterie oder dem Batteriefach sehen, müssen Sie das **College** Produkt in der vorgeschriebenen Art und Weise entsorgen. Dies bedeutet, dass dieses Produkt mit elektrischen und  $\boxtimes$ elektronischen Komponenten nicht mit dem normalen Hausmüll entsorgt werden darf. Für Produkte dieser Art existiert ein separates, gesetzlich festgelegtes Entsorgungssystem. Gebrauchte elektrische und elektronische Geräte müssen separat entsorgt werden, um ein umweltgerechtes Recycling sicherzustellen. Diese Produkte müssen bei benannten Sammelstellen abgegeben werden. Die Entsorgung ist für den Endverbraucher kostenfrei! Bitte erkundigen sie sich bei ihrer zuständigen Behörde, wo sie diese Produkte zur fachgerechten Entsorgung abgeben können. Falls ihr Produkt mit Batterien oder Akkumulatoren ausgerüstet ist, müssen sie diese vor Abgabe des Produktes entfernen und separat entsorgen (siehe oben). Die Abgabe dieses Produktes bei einer zuständigen Stelle hilft ihnen, dass das Produkt umweltgerecht entsorgt wird. Damit leisten sie persönlich einen nicht unerheblichen Beitrag zum Schutz der Umwelt und der menschlichen Gesundheit vor möglichen negativen Effekten durch unsachgemäße Entsorgung von Müll. Batterien oder Akkus, die Schadstoffe enthalten, sind auch mit dem Symbol einer durchgekreuzten Mülltonne gekennzeichnet. In der Nähe zum Mülltonnensymbol befindet sich die chemische Bezeichnung des Schadstoffes.

\* Alle Produkt- und Firmennamen sind Warenzeichen oder eingetragene Warenzeichen der betreffenden Eigentümer.

 $G<sub>2</sub>$ 

# **Bedienungsanleitung**

#### **Hinweis zur Entsorgung (Nur EU)**

Cd oder NiCd steht für Cadmium, Pb für Blei und Hg für Quecksilber.

#### **WICHTIGER HINWEIS FÜR KUNDEN**

Dieses Produkt wurde unter strenger Beachtung von Spezifikationen und Spannungsanforderungen hergestellt, die im Bestimmungsland gelten. Wenn Sie dieses Produkt über das Internet, per Postversand und/oder mit telefonischer Bestellung gekauft haben, müssen Sie bestätigen, dass dieses Produkt für Ihr Wohngebiet ausgelegt ist.

4015-2 Yanokuchi, Inagi-City, Tokyo 206-0812 JAPAN Published 01/2022 Printed in Vietnam - G-4 - - G-1 -

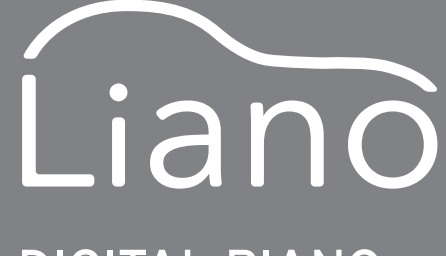

# **DIGITAL PIANO**

WARNUNG: Verwendung dieses Produkts in einem anderen Land als dem, für das es bestimmt ist, verwendet wird, kann gefährlich sein und die Garantie des Herstellers oder Importeurs hinfällig lassen werden. Bitte bewahren Sie diese Quittung als Kaufbeleg auf, da andernfalls das Produkt von der Garantie des Herstellers oder Importeurs ausgeschlossen werden kann.

www.korg.com

**Vielen Dank, dass Sie sich für einen Liano digtal-Klavier von Korg entschieden haben.**

#### **7: Demosong-Wiedergabe**

Für jeden der 8 Preset-Sounds gibt es einen Demosong, den Sie mit einer der 8 entsprechenden Tasten auswählen können. Die Songwiedergabe startet unmittelbar nach dem Tastendruck. Nach dem Ende des ausgewählten Songs werden die verbleibenden Songs hintereinander abgespielt – der Zyklus wiederholt sich solange, bis die Wiedergabe angehalten wird. Zum Anhalten der Demosong-Wiedergabe drücken Sie kurz simultan die REVERB- und METRONOME-Tasten.

#### **8: Energiesparfunktion**

Nach 30 Minuten ohne Eingaben des Nutzers oder ohne Demo-Wiedergabe schaltet sich das Instrument automatisch aus. Zur Deaktivierung der Funktion drücken Sie "Energiesparfunktion deaktivieren" Beim Einschalten wird diese Funktion aktiviert (Standardeinstellung). Um diese Funktion nach der Deaktivierung wieder zu aktivieren, schalten Sie das Liano einfach aus und wieder ein.

### **Sounds, Demosongs und MIDI Program Change-Nummern**

CC0: Bank Select (MSB) für alle Sounds ist eingestellt auf 121.

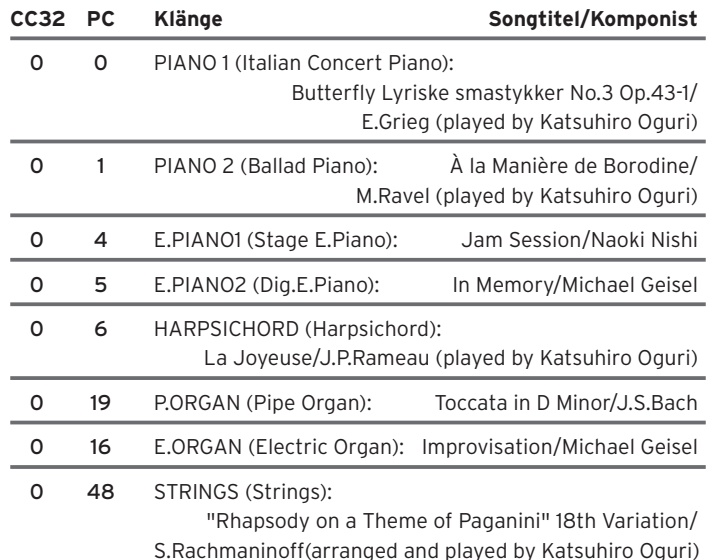

### **Fehlersuche**

Falls Ihr Korg Liano Digital Piano nicht so reagiert wie erwartet, können Sie hier nach der Ursache suchen. Falls dies keine Abhilfe schafft, kontaktieren Sie bitte Ihren Korg-Fachhändler.

#### Das Instrument schaltet sich aus

Wird das eingeschaltete Instrument mindestens 30 Minuten lang nicht gespielt, schaltet die Energiesparfunktion das Liano automatisch aus. Schalten Sie den Liano einfach durch Drücken des Netzschalters wieder ein.

#### Es treten Klangunterbrechungen auf

Die Instrumentensounds im Liano bestehen aus individuellen Samples echter Instrumente, die verarbeitet und zum gewünschten Sound kombiniert werden. Je nach Detailliertheit und Komplexität eines Sounds können ein, zwei oder gar drei Samples für die Erzeugung einer Note kombiniert werden. Fast alle Sounds des Liano verwenden zwei Samples pro gespielter Note. Deshalb beträgt die maximale Polyphonie, also die Anzahl der gleichzeitig hörbaren Noten (inklusive des gedrückten Dämpfer-/Haltepedals), 60. Jede Note des Sounds "Italian Concert Piano" basiert auf drei Samples, so dass bei diesem Sound die maximale Polyphonie 40 Noten beträgt. Das "Stage E.Piano" hingegen basiert auf einem Sample pro Note, so dass die maximale Polyphonie 120 Noten beträgt.

#### Tonhöhe oder Klang des Pianos klingen in gewissen Bereichen der Tastatur nicht hundertprozentig korrekt.

Die Pianosounds des Liano emulieren den Klang eines echten Pianos so authentisch wie möglich. Die bedeutet, dass in manchen Bereichen der Tastatur die Obertöne deutlicher zu hören sind bzw. Tonhöhe oder Klang als falsch erscheinen. Dies ist auf die akustischen Eigenschaften des gesampelten Originalinstruments zurückzuführen und stellt keine Fehlfunktion dar.

## **Technische Daten**

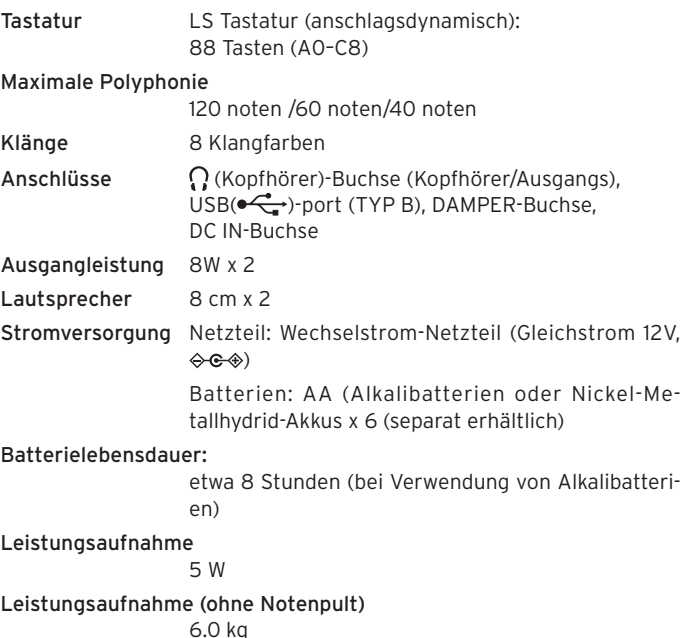

Abmessungen (B x T x H)

- (inklusive hervorstehende Partien, aber ohne Notenpult) 1282 x 290 x 73 mm
- Lieferumfang
	- Netzteil ( $\Leftrightarrow$  $\Leftrightarrow$ ), Notenpult, PS-3 Pedalschalter, Bedienungsanleitung

Zubehör (separat erhältlich)

- DS-1H Dämpfer-/Haltepedal, PS-1 Fußschalter
- Systemanforderungen (USB-Anschluss) Aktuelle Informationen über die unterstützten Betriebssysteme finden Sie auf unserer einschlägigen Webseite. https://www.korg.com/support/os/
- Änderungen der technischen Daten und des Designs ohne vorherige Ankündigung vorbehalten.

Der Partner-Modus:ermöglicht Ihnen, die Tastatur in eine rechte und linke Seite zu teilen, damit zwei Spieler gemeinsam innerhalb desselben Notenbereichs spielen können. Drücken Sie den Netzschalter und halten Sie hierbei die METRONOME-Taste gedrückt. Um mehr zu erfahren, laden Sie die "Anleitung Partner-Modus und USB-MIDI/USB-AUDIO" von der Korg Website herunter: www.korg.com

# **KORG INC.**

# **Erste Schritte**

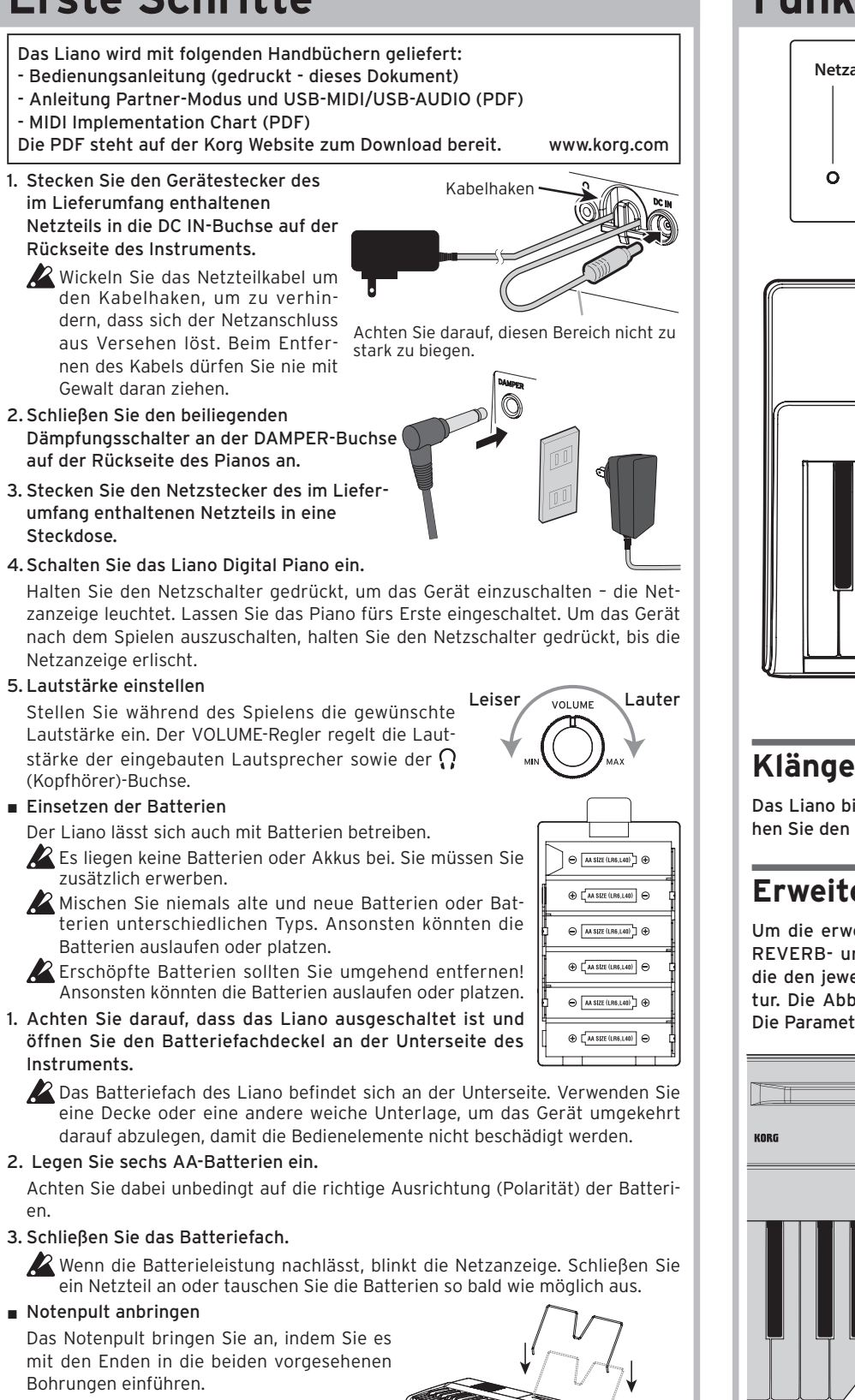

- Die 3,5mm $\Omega$  (Kopfhörer)-Buchse dient auch als Audioausgang zum Anschluss des Liano Digital Piano an Aktivboxen oder eine Audioanlage.
- Bedenken Sie, dass ein hoher Wiedergabepegel im Kopfhörer schon nach kurzer Zeit zu Hörschäden führen kann.

 $\triangle$  Versuchen Sie nicht, das Piano bei gedrückt gehaltenen REVERB- und METRONOME-Tasten zu spielen, sonst kann es zu unbeabsichtigten Änderungen kommen.

■ Kopfhörerbetrieb

Um andere beim Üben nicht zu stören, können Sie einen Kopfhörer an die  $\Omega$  (Kopfhörer)-Buchse auf der Rückseite anschließen. Dadurch werden die eingebauten Lautsprecher stumm geschaltet.

Als Standardeinstellung nach dem Einschalten sind Tempo ( $\rfloor$ ) = 120 / Taktart = Keine / Lautstärke = 10 ausgewählt.

Mithilfe der Tasten x100, x10 und x1 kann ein Tempo ( J ) von 40 bis 240 eingestellt werden. Werte außerhalb dieses Bereichs werden ignoriert. Beispiel: Für das Tempo ( J ) = 85 drücken Sie acht mal die x10-Taste und fünf mal die x1-Taste - für das Tempo ( $\int$ ) = 140 drücken Sie ein mal die x100-Taste und vier mal die x10-Taste.

# **Funktionen**

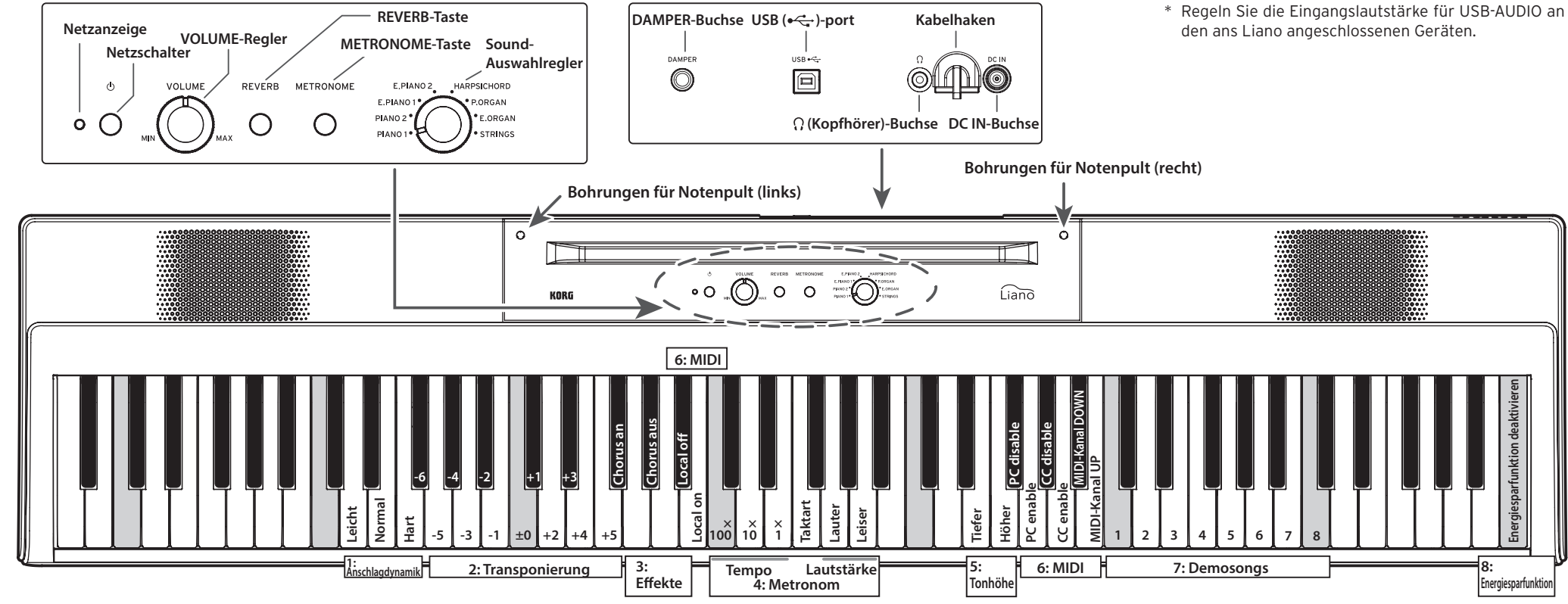

Bitte deaktivieren (Auf "Local Off" stellen), um ein Rückecho zu vermeiden (zwei unbeabsichtigt gleichzeitig wiedergegebene Sounds). Wird das Instrument eingeschaltet, ist Local On eingestellt (Standardeinstellung).

## **Klänge auswählen**

Das Liano bietet die Klänge von 8 Tasteninstrumenten. Drehen Sie den Regler, um einen Sound auszuwählen.

### **Erweiterte Funktionen aufrufen**

Um die erweiterten Funktionen aufzurufen, halten Sie die REVERB- und METRONOME-Tasten gedrückt und drücken die den jeweiligen Parameter zugewiesene Taste der Tastatur. Die Abbildung oben dient Ihnen hierbei als Anleitung. Die Parameter sind in 8 Bereiche gegliedert.

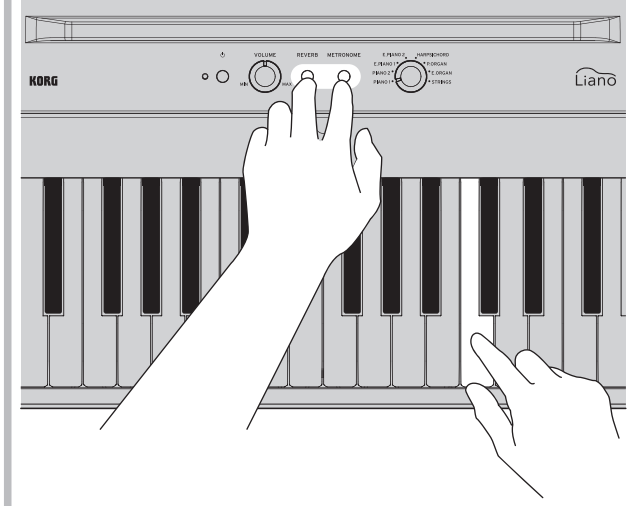

#### **1: Anschlagdynamik**

Sie können die Anschlagdynamik der Tastatur Ihrer Spieltechnik anpassen. Spieler mit einem leichten Anschlag wählen die Einstellung "Leicht" für einen größeren Ausdrucksbereich. Für Spieler mit einem härteren Anschlag empfiehlt sich die Einstellung "Hart". Die Standardeinstellung nach dem Einschalten ist "Normal".

### **2: Transponierung**

Das Liano lässt sich in 5 Halbtonschritten nach oben und 6 Halbtonschritten nach unten transponieren, so dass Sie es in einer beliebigen Tonart spielen können. Mit ±0 (keine Transponierung) wird die Transponierfunktion deaktiviert.

Die Standardeinstellung nach dem Einschalten ist ±0.

### **3: Regelt den Chorus-Effekt**

Bei eingeschaltetem Chorus-Effekt erhalten Sie einen ausladenderen Sound. Jeder Preset-Sound ist mit den optimalen Effekteinstellungen erstellt, wobei Sie Ihrem persönlichen Geschmack entsprechend jeden Effekt aktivieren oder deaktivieren können.

#### **4: Metronom**

Mit der METRONOME-Taste auf der Oberseite schalten Sie das Metronom ein und aus – die erweiterten Funktionen bieten Zugang zu den Parametern Tempo, Taktart und Lautstärke.

#### **Tempo**

Wenn Sie die REVERB- und METRONOME-Tasten loslassen, werden die Einstellungen zugewiesen.

#### **Taktart**

Diese Funktion setzt einen Akzent auf den ersten Schlag jedes Taktes. Durch Drücken der entsprechenden Taste bewegen Sie sich zyklisch durch die Taktarten wie folgt:

 $2/4 \rightarrow 3/4 \rightarrow 4/4 \rightarrow 6/4 \rightarrow$  Keine  $\rightarrow 2/4 \rightarrow ...$ 

#### **Lautstärke**

Mit der Leiser-Taste reduzieren Sie die Metronomlautstärke, mit der Lauter-Taste erhöhen Sie sie. Der Bereich der Metronomlautstärke reicht von 1 bis 13.

#### **5: Tonhöhe (Referenzton ändern)**

Sie können diesen Wert in Schritten von 0,5 Hz bis auf 427,5 Hz hinunter oder 452,5 Hz hinauf regeln, indem Sie die Höher- oder Tiefer-Taste drücken. Durch simultanes Drücken der Höher- und Tiefer-Taste kehren Sie zum Standard-Referenzton A4 = 440 Hz zurück.

Der Standard-Referenzton nach dem Einschalten ist A4 = 440 Hz (Hertz).

#### **6: MIDI**

Für Hinweise zum Anschluss des Liano über USB, laden Sie die "Anleitung Partner-Modus und USB-MIDI/USB-AUDIO" von der Korg-Website herunter.

#### **Local On/Off**

Local On: Aktiviert den Klangerzeuger des Liano.

Local Off: Deaktiviert den Klangerzeuger des Liano.

#### **Program-Change (PC)**

PC disable: Senden und Empfangen von MIDI-Program-Change-Informationen ist deaktiviert.

PC enable: MIDI-Program-Change-Informationen werden gesendet und empfangen.

Wird das Instrument eingeschaltet, ist PC enable (aktiviert) eingestellt (Standardeinstellung).

#### **Control-Change (CC)**

CC disable: Senden und Empfangen von MIDI-Control-Change-Informationen ist deaktiviert.

CC enable: MIDI-Control-Change-Informationen werden gesendet und empfangen.

Wird das Instrument eingeschaltet, ist CC enable (aktiviert) eingestellt (Standardeinstellung).

#### **MIDI-Kanäle**

Wählt den Kanal zur Übertragung von MIDI-Daten. Mit jedem Drücken der DOWN-Taste nimmt die Kanalnummer ab, mit jedem Drücken der UP-Taste nimmt sie zu. Wird das Instrument eingeschaltet, ist hier Kanal 1 eingestellt (Standardeinstellung).

\* Regeln Sie die Eingangslautstärke für USB-AUDIO an